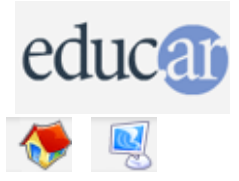

## **Actividades con Software Libre**

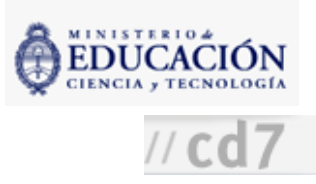

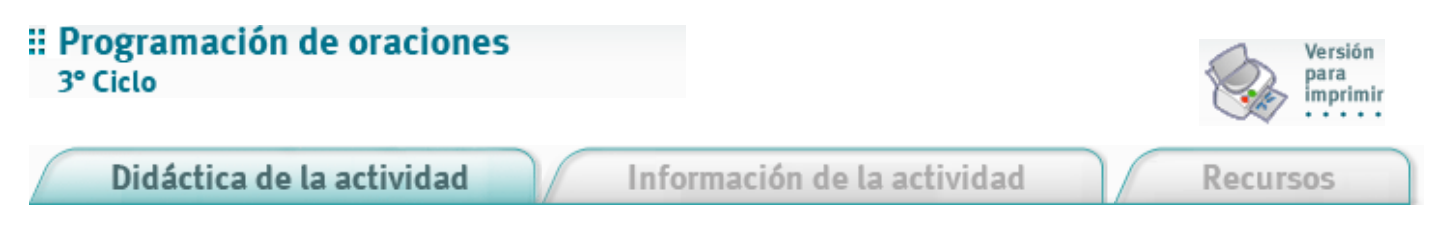

Guiados por el profesor, los alumnos van aprendiendo ciertos comandos de Logo que les permitirán la programación de oraciones cada vez más complejas.

1. Mostrar a los alumnos el uso del comando escribe, y cómo es utilizado para presentar información en el área de Trabajo

2. Mostrar cómo la entrada del comando escribe, es decir, lo que recibe, puede ser una palabra o una frase.

```
escribe "perro"
perro
escribe [el perro]
el perro
```
3.Mostrar el uso del comando sacaAlAzar, que selecciona un elemento al azar de entre varios.

```
escribe sacaAlAzar [el perro]
el
escribe sacaAlAzar [el perro]
\sqrt{1}escribe sacaAlAzar [el perro]
perro
escribe sacaAlAzar [[la casa] [el techo] [el sol]]
el sol
escribe sacaAlAzar [[la casa] [el techo] [el sol]]
la casa
escribe [el perro]
el perro
```
4. Demostrar el uso del comando frase para componer frases más grandes a partir de fragmentos.

```
escribe (frase "el "perro)
el perro
escribe (frase [el perro] [ladra fuerte])
el perro ladra fuerte
escribe (frase [el perro] "y [el sol])"
el perro y el sol
```
5. Demostrar el método utilizado para hacer aprender a la computadora nuevos comandos (utilizando el botón frase Editar y utilizando el Editor).

```
devuelve sacaAlAzar [[el perro rabioso] [el sol fulgurante] [el vecino]]
fin
para sv
devuelve sacaAlAzar [[observa atento] [lanza chispas] [se prepara]]
fin
En el área de Trabajo:
escribe sn
el vecino
escribe sn
el sol fulgurante
escribe sv
se prepara
escribe sv
se prepara
escribe sv
observa atento
```
6. Explicar cómo estos nuevos comandos aprendidos por la computadora pueden ser utilizados para construir nuevos comandos.

```
para oración
devuelve (frase sn sv)
fin
En el área de Trabajo:
escribe oración
el perro rabioso lanza chispas
escribe oración
el sol fulgurante se prepara
escribe oración
el perro rabioso se prepara
escribe oración
el vecino observa atento
```
7. Divididos en grupos o por turnos, los alumnos imitarán las estructuras del programa hasta ahora construido para crear oraciones gramaticalmente correctas lo más complejas posible, aunque su sentido sea gracioso o de inextricable interpretación. Por ejemplo: escribe oración.

la vecina atenta observa preocupada a la casa verde bajo la montaña que cambiaba una mochila cuadrada mientras la gata altiva buscaba la mejor escuela.

Quizá surja la inquietud de saber cómo preparar listas de frases para que sirvan de entradas a sacaAlAzar. La respuesta es esta:

```
escribe (lista (frase sn sv "a sn) (frase sn sv))
[el sol fulgurante observa atento a el vecino] [el vecino lanza chispas]
escribe sacaAlAzar (lista (frase sn sv "a sn) (frase sn sv))
[el sol fulgurante observa atento a el vecino]
escribe sacaAlAzar (lista (frase sn sv "a sn) (frase sn sv))
[el vecino lanza chispas]
escribe sacaAlAzar (lista (frase sn sv "a sn) (frase sn sv))
[el perro rabioso se prepara]
escribe sacaAlAzar (lista (frase sn sv "a sn) (frase sn sv))
[el perro rabioso lanza chispas a el perro rabioso]
```
8. Comentar con los alumnos las similitudes entre las estructuras utilizadas en gramática y las utilizadas en los programas. Evaluar si las estructuras gramaticales aprendidas previamente por los estudiantes los ayudaron a programar oraciones gramaticalmente correctas.